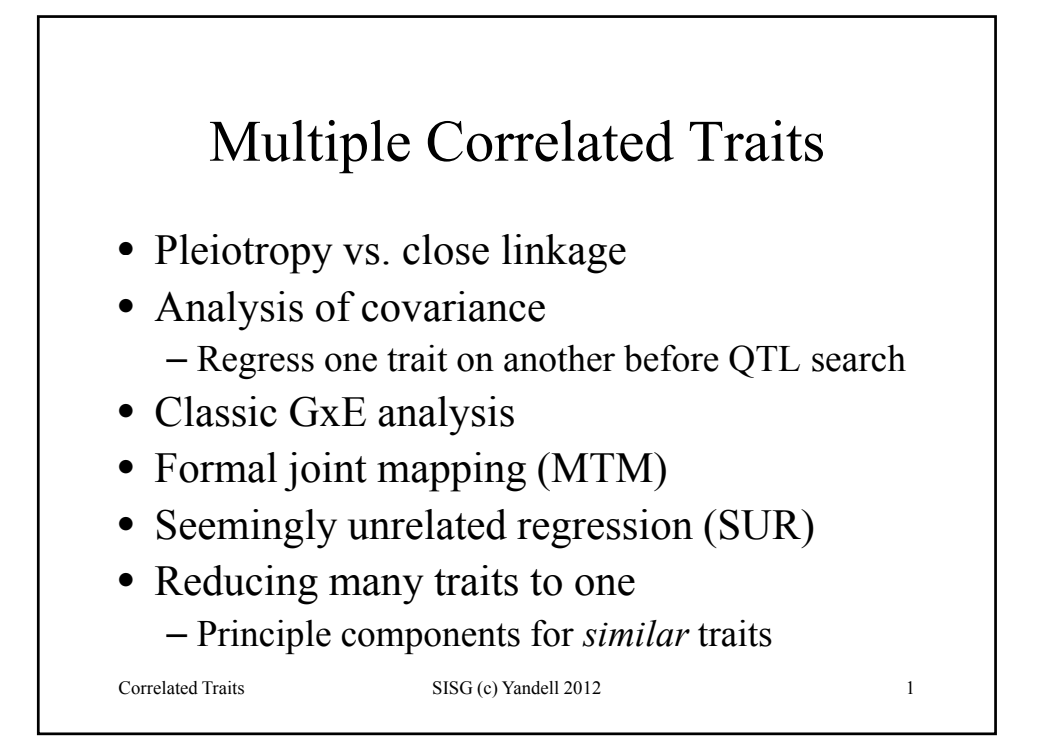

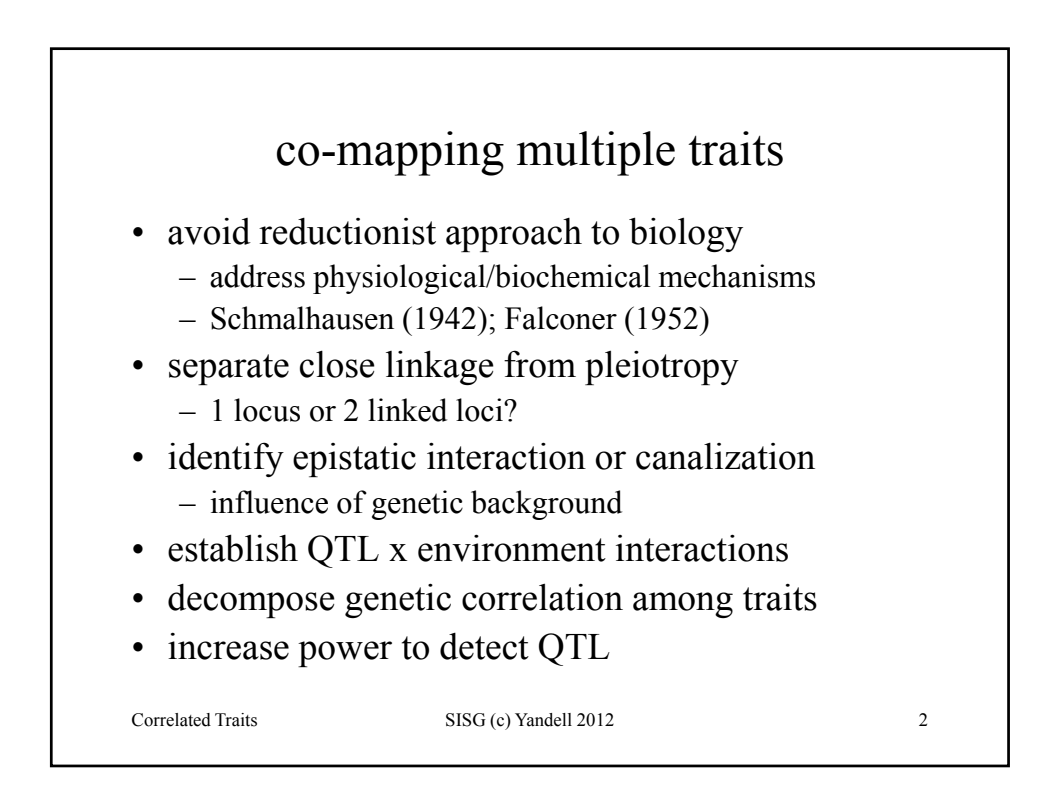

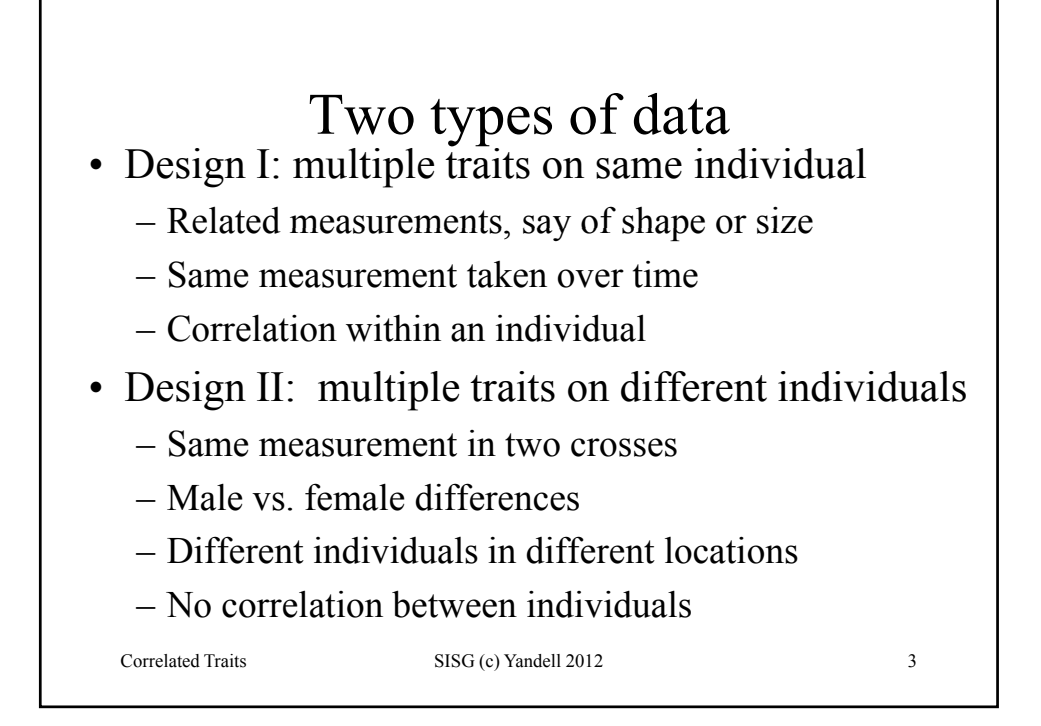

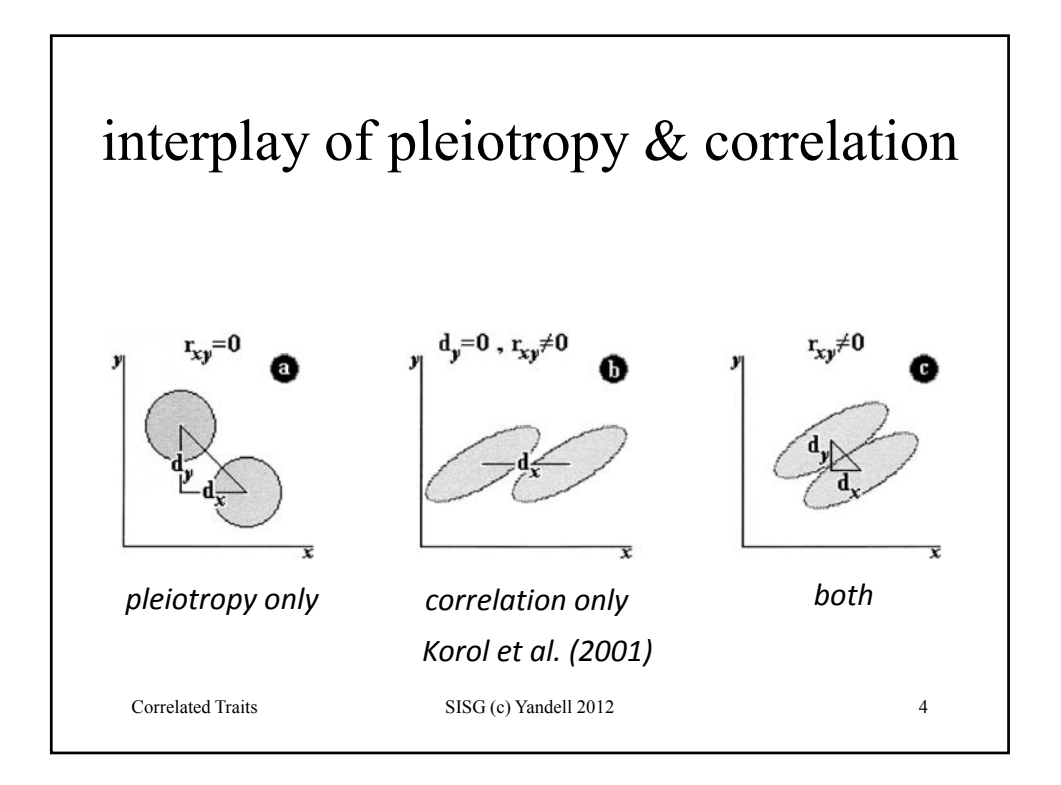

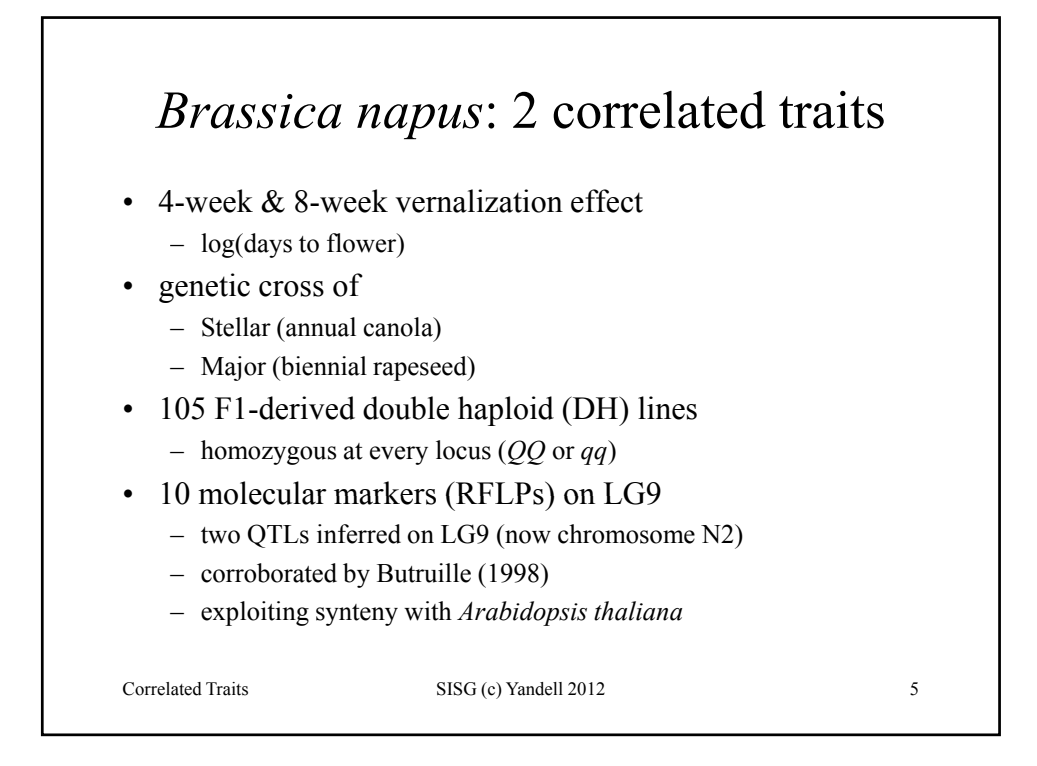

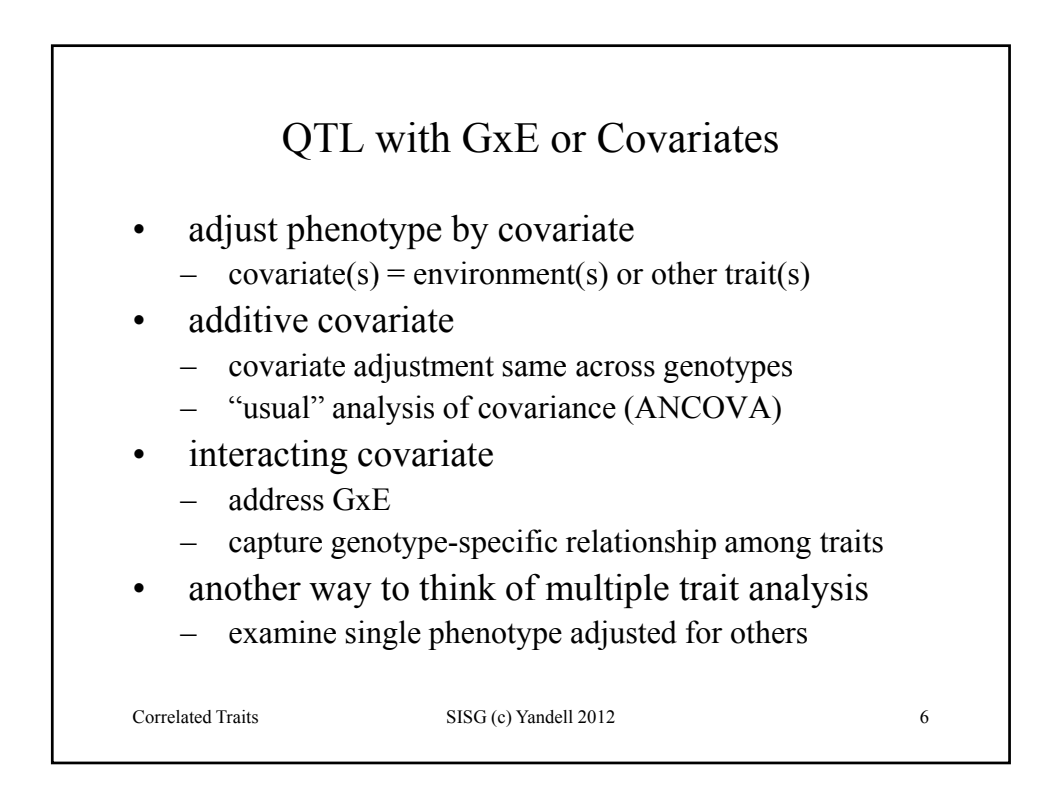

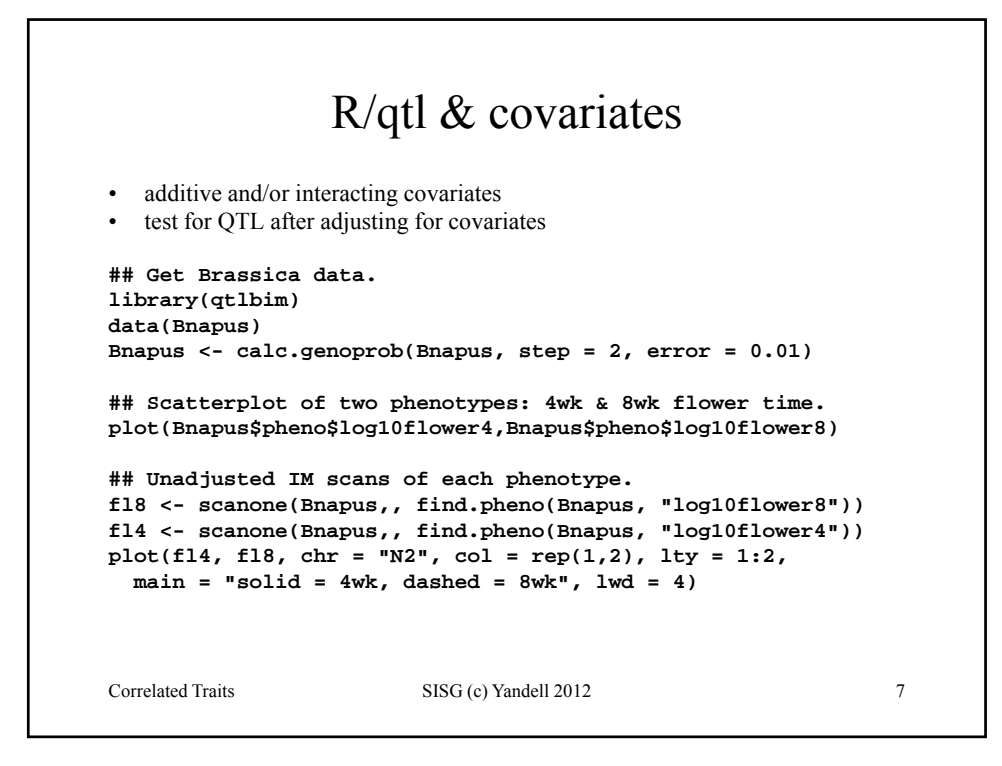

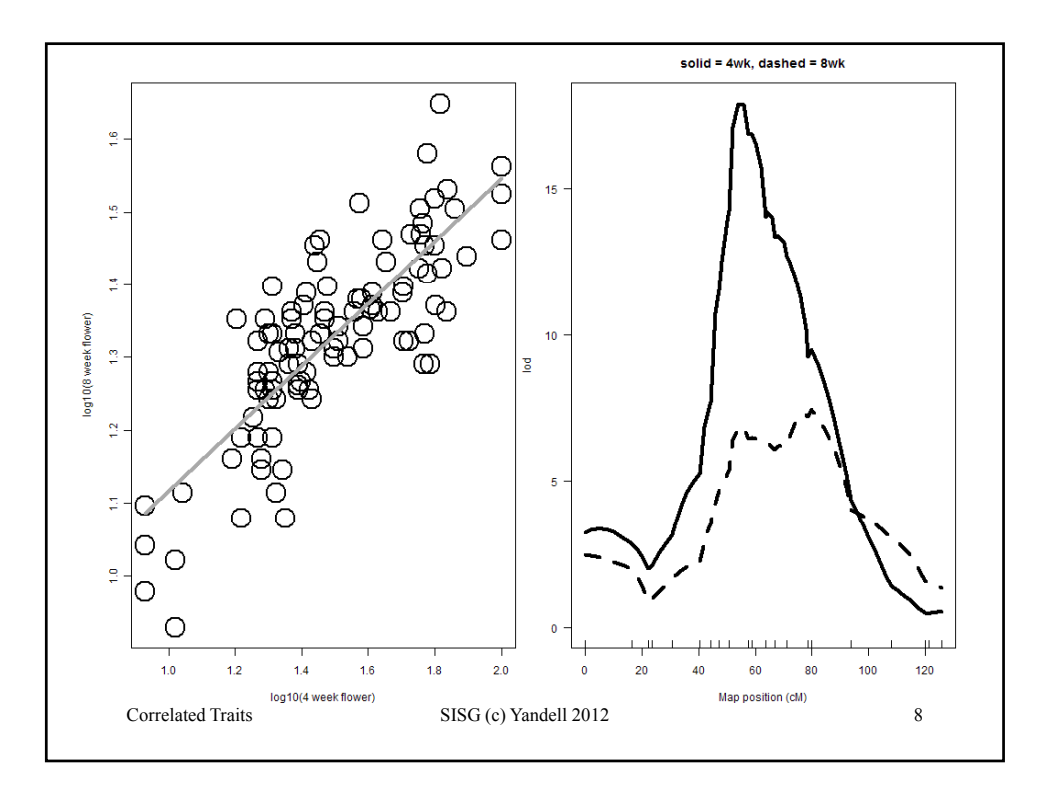

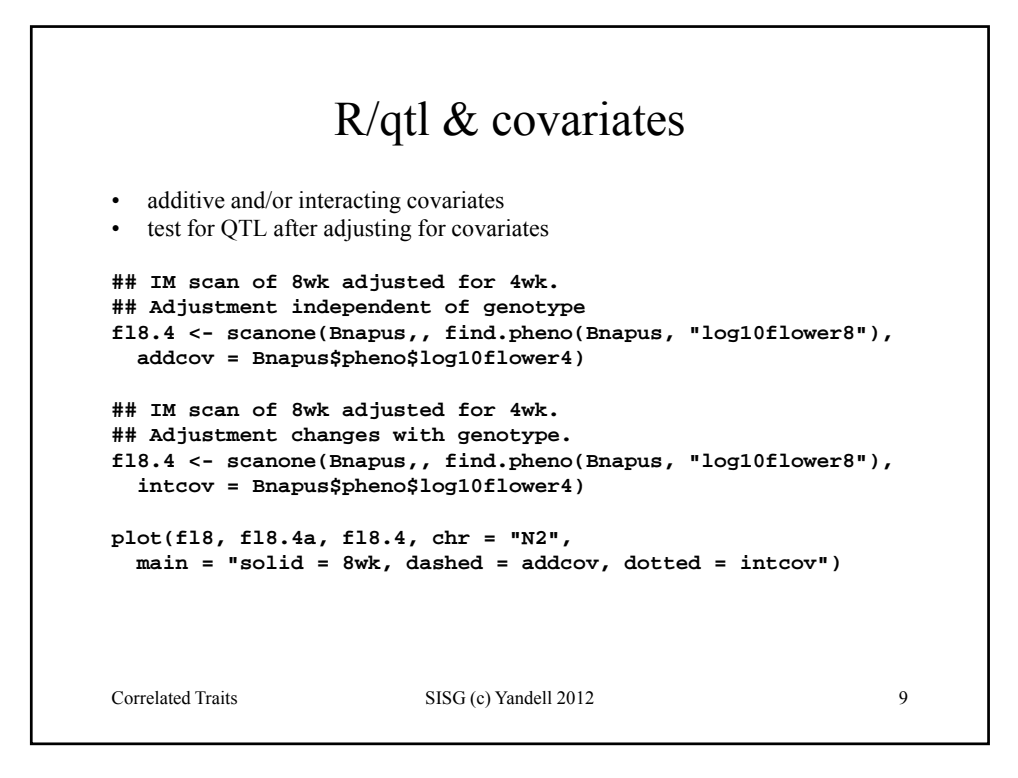

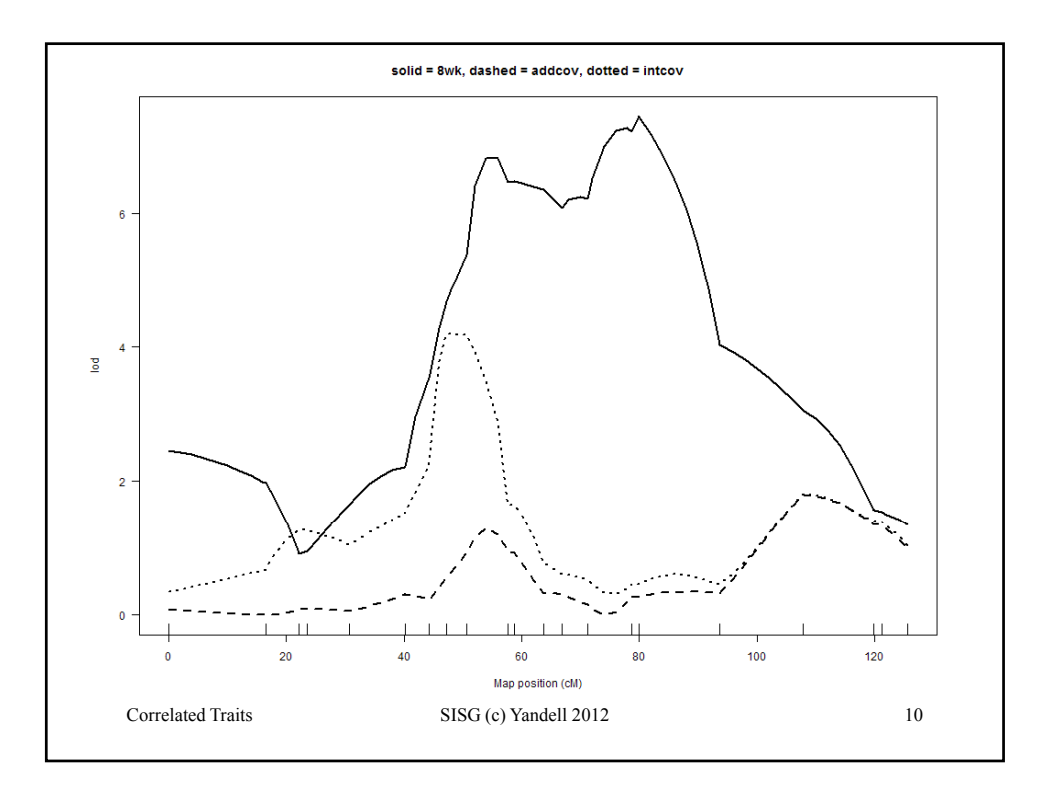

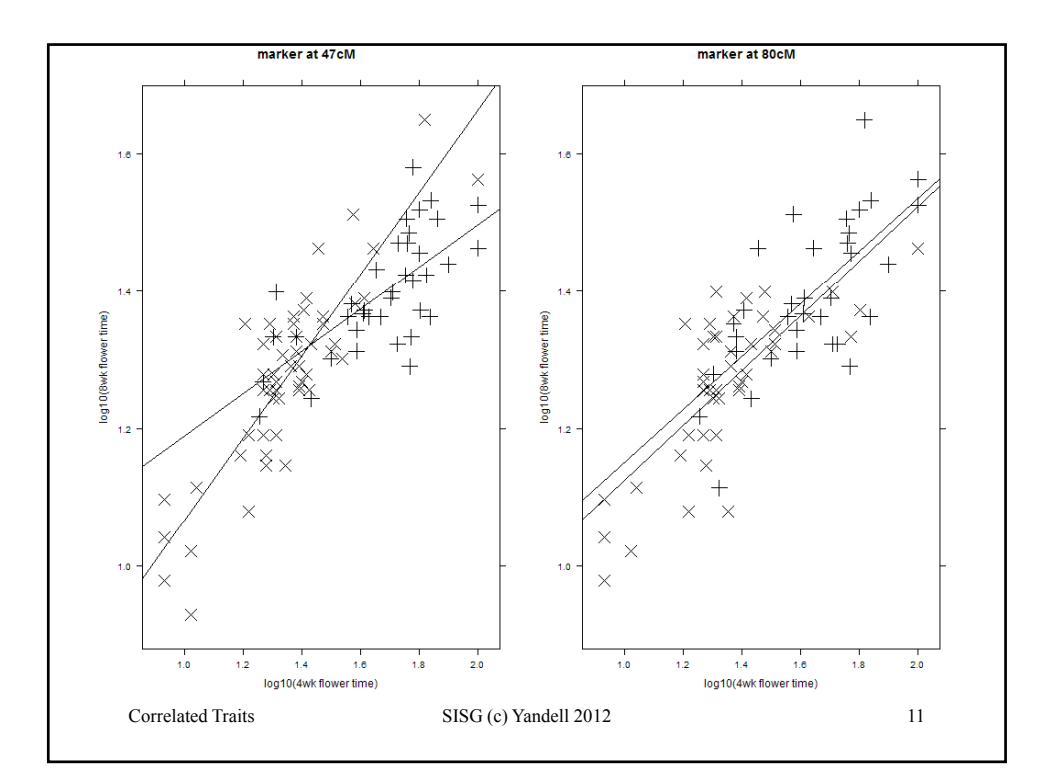

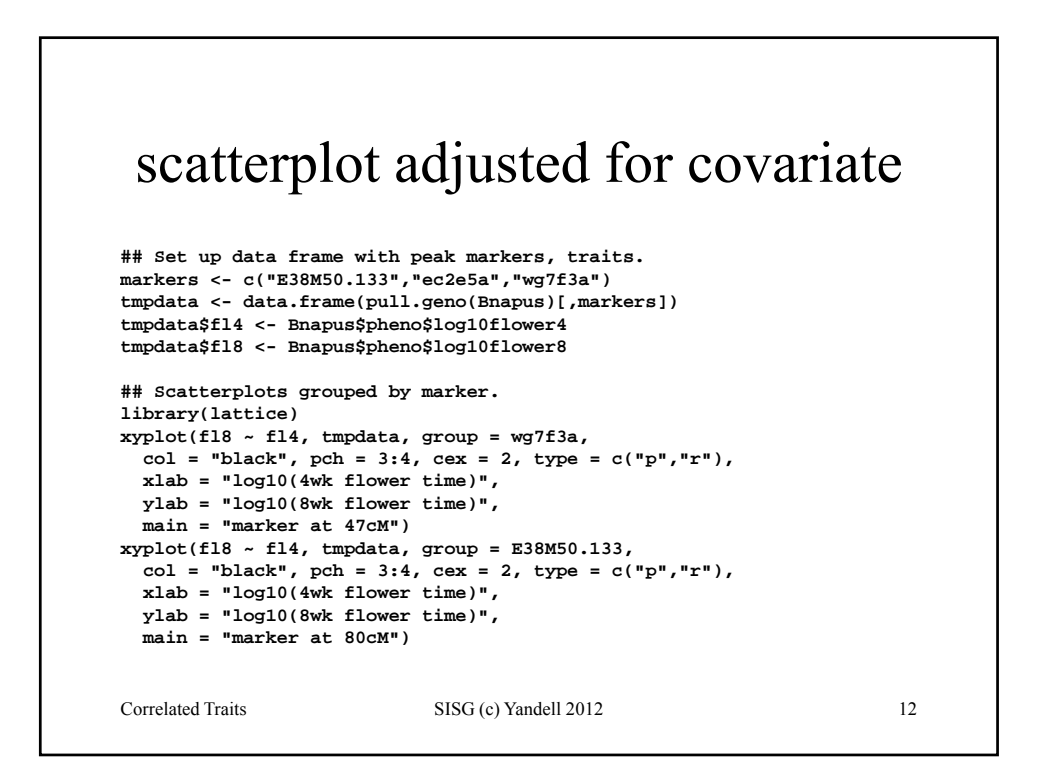

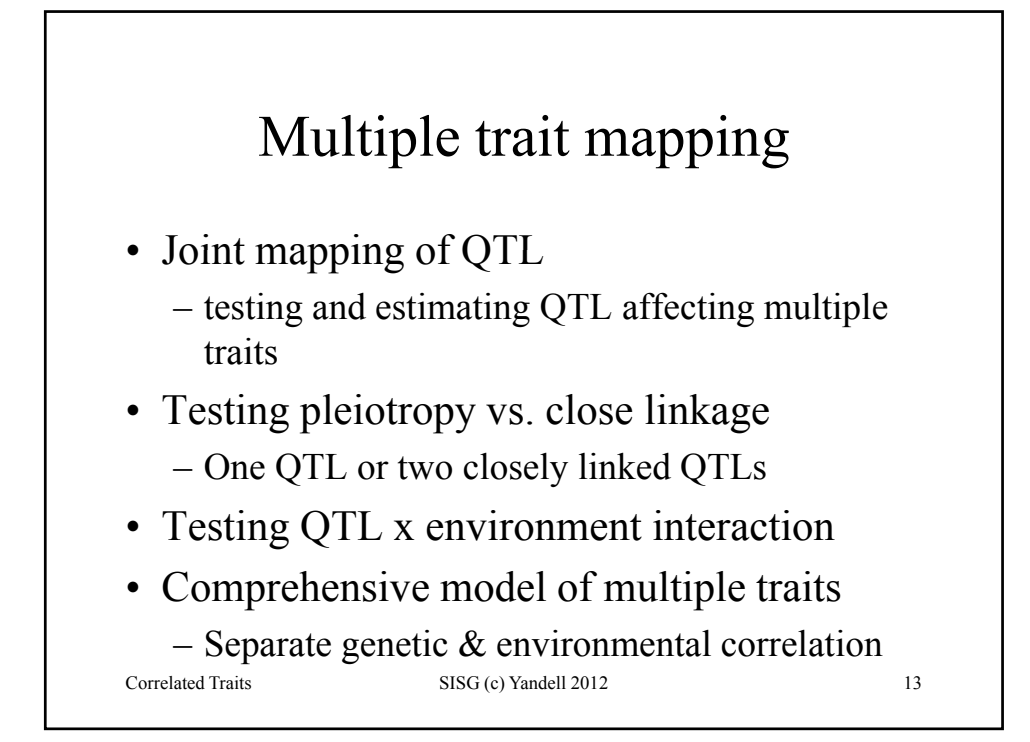

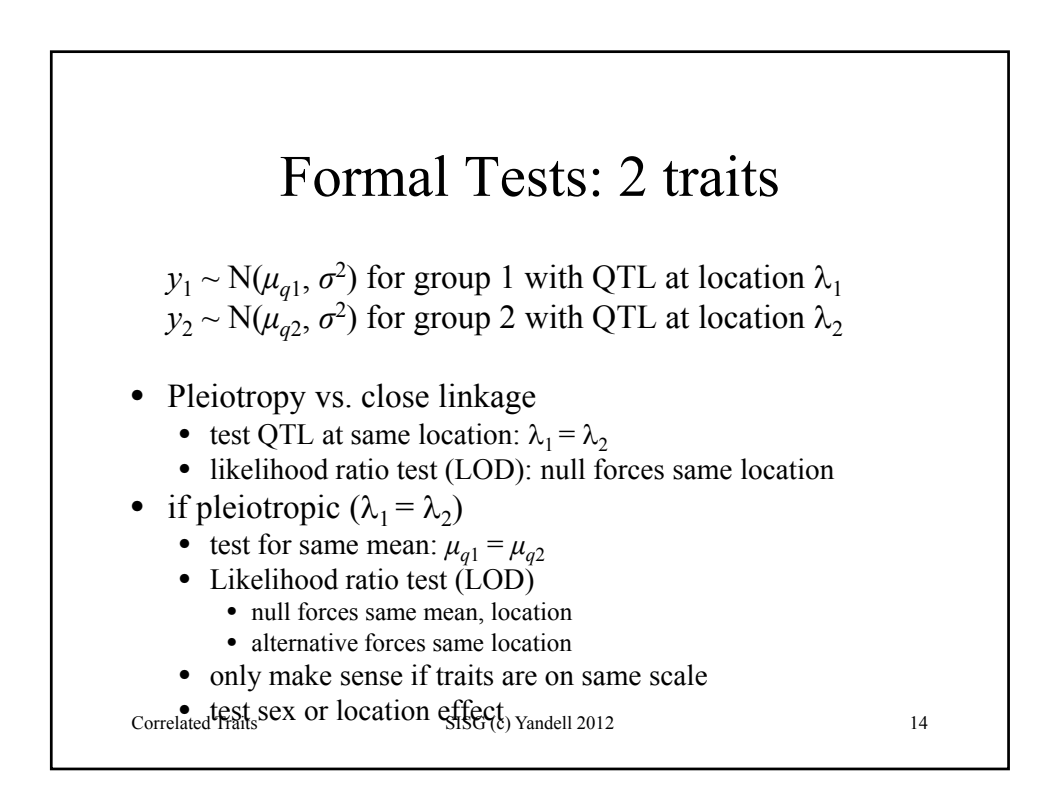

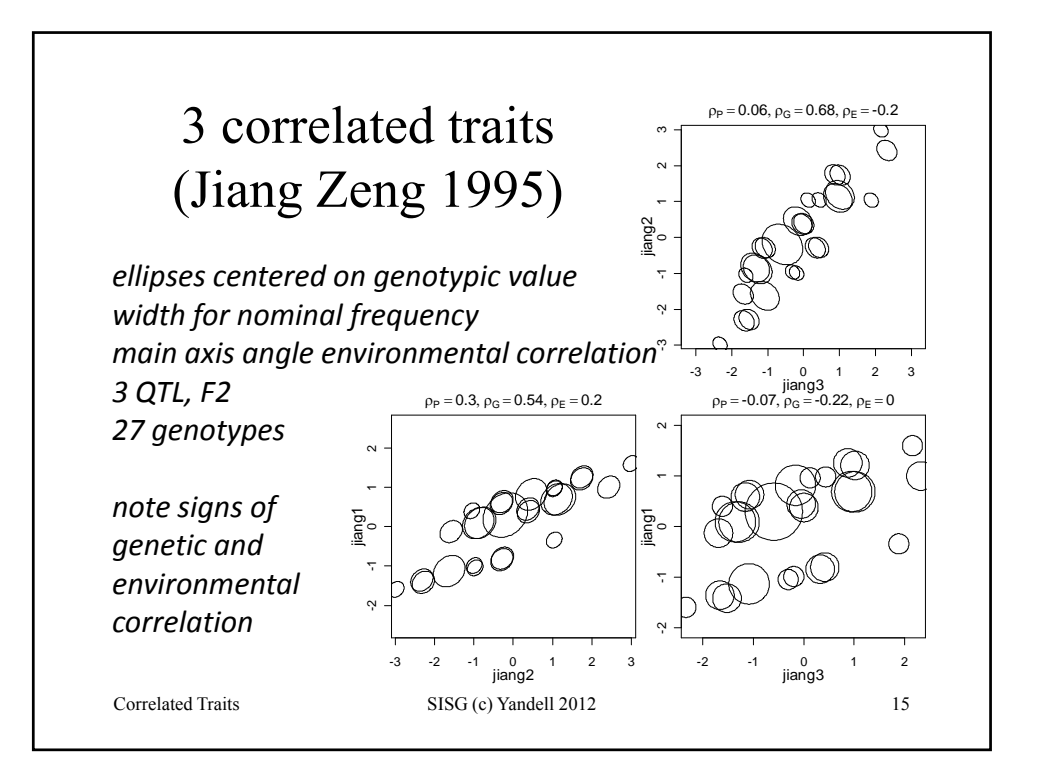

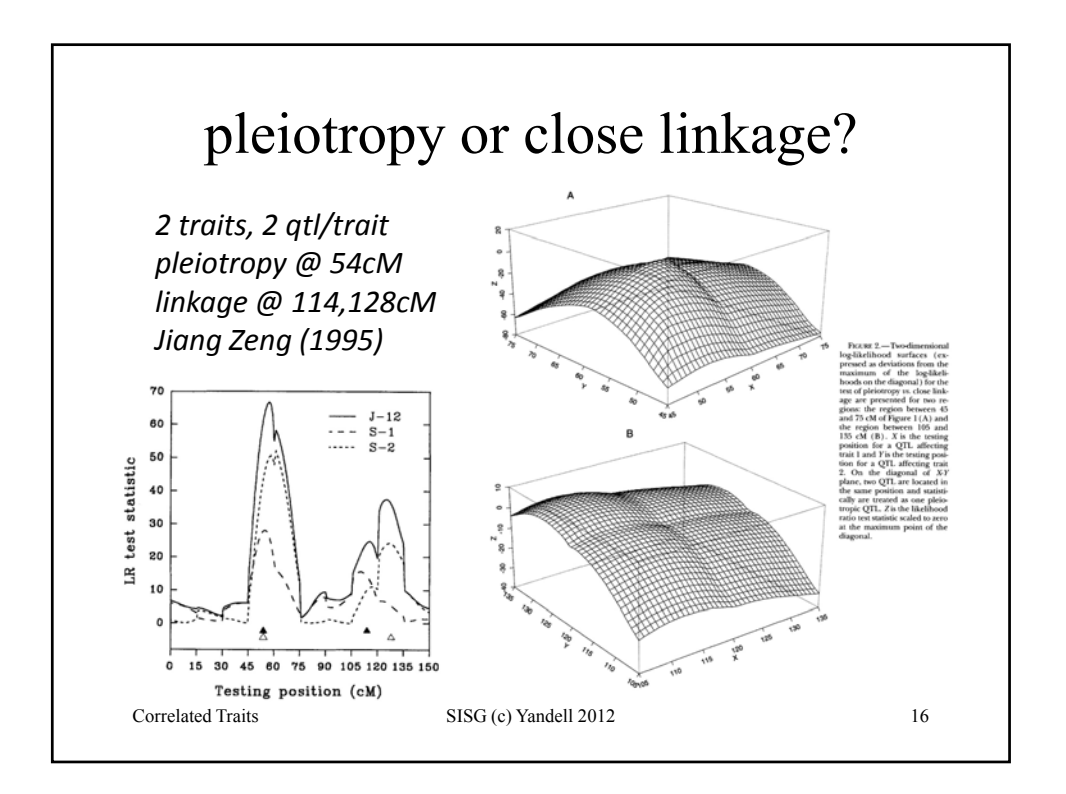

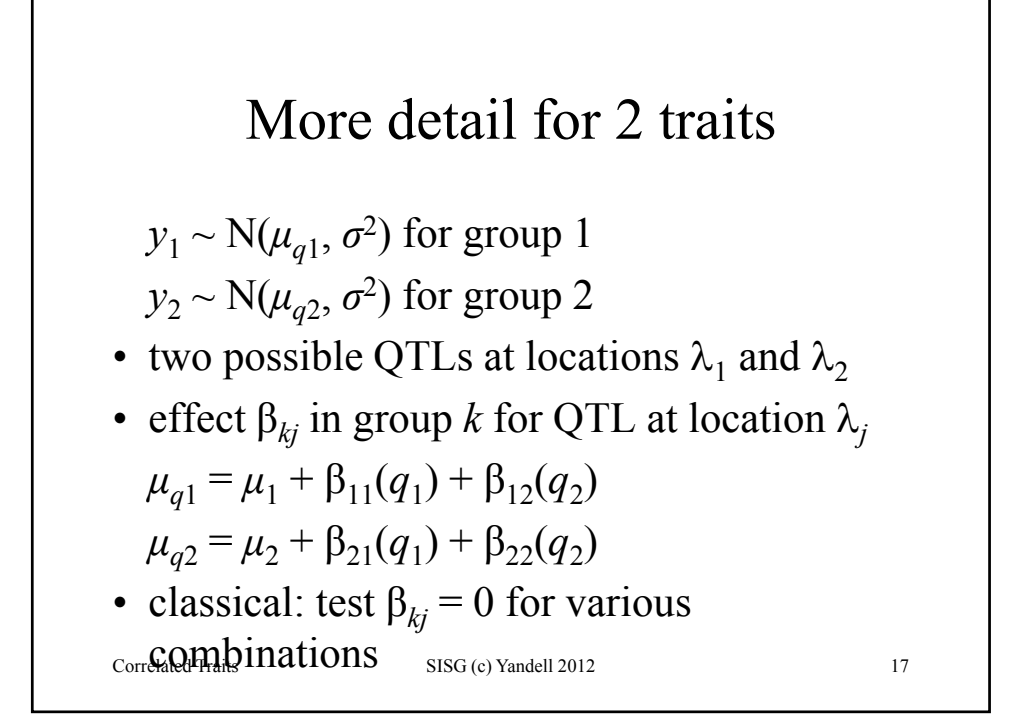

## seemingly unrelated regression (SUR)  $\mu_{q1} = \mu_1 + \gamma_{11}\beta_{q11} + \gamma_{12}\beta_{q12}$

 $\mu_{q2} = \mu_2 + \gamma_{21} \beta_{q21} + \gamma_{22} \beta_{q22}$ indicators  $\gamma_{kj}$  are 0 (no QTL) or 1 (QTL)

 $\cdot$  include  $\gamma s$  in formal model selection

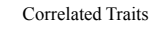

Correlated Traits SISG (c) Yandell 2012 18

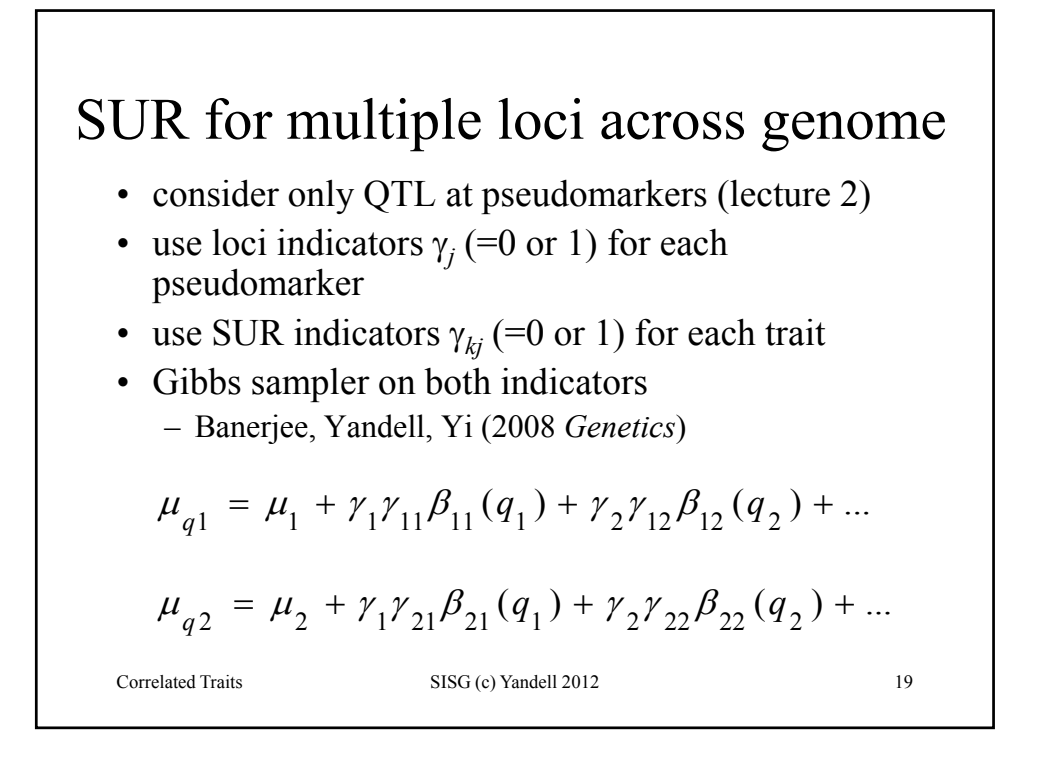

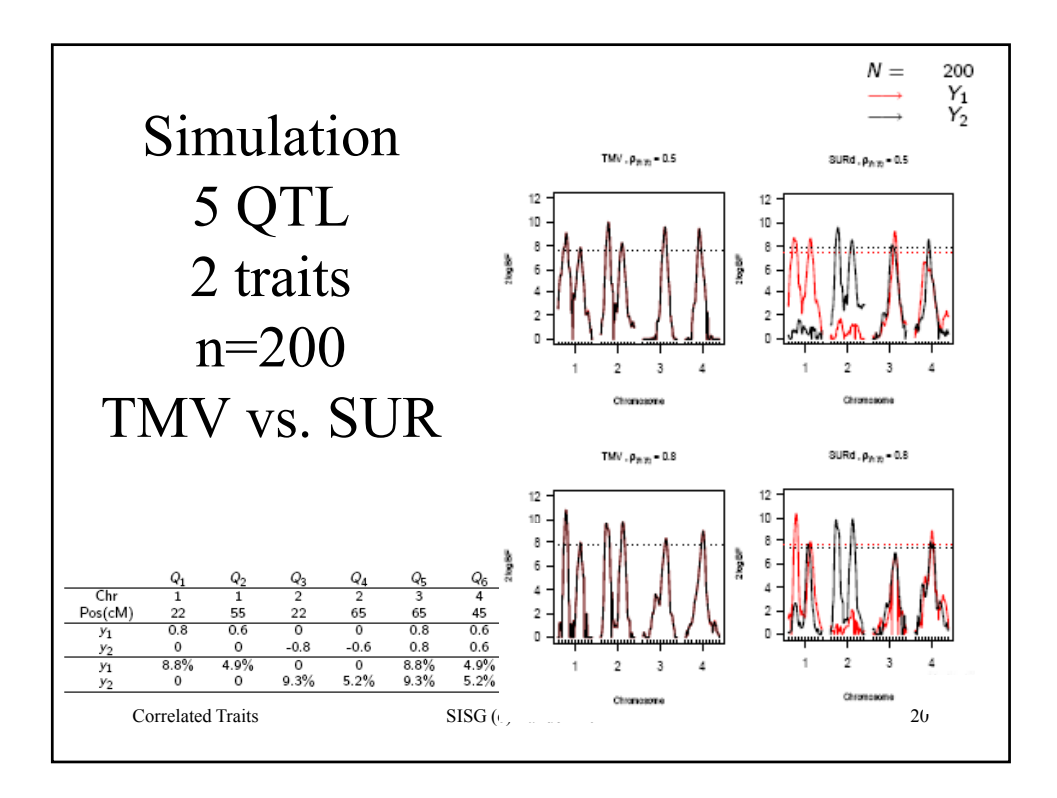

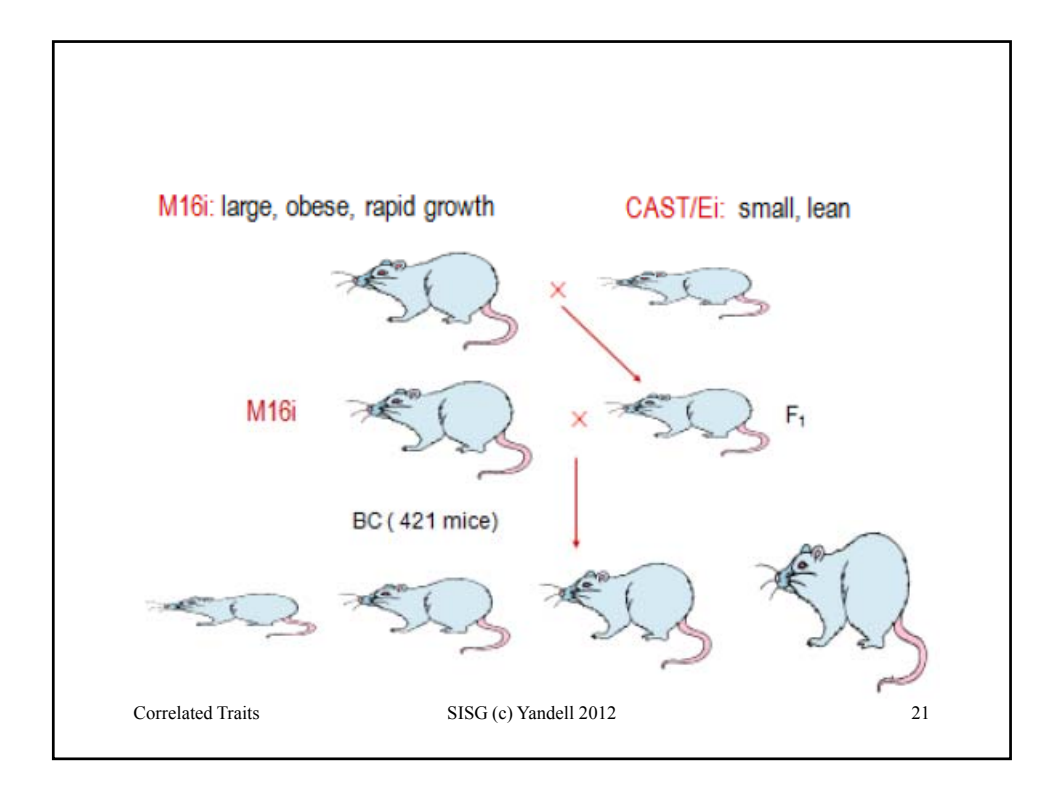

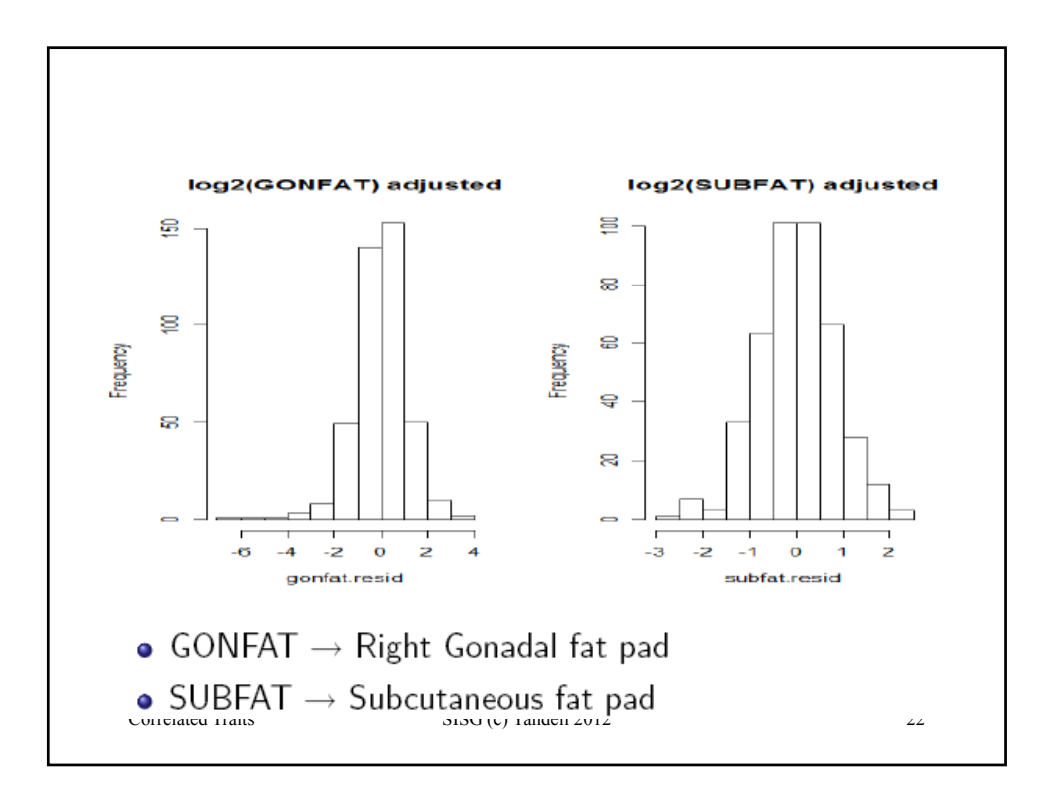

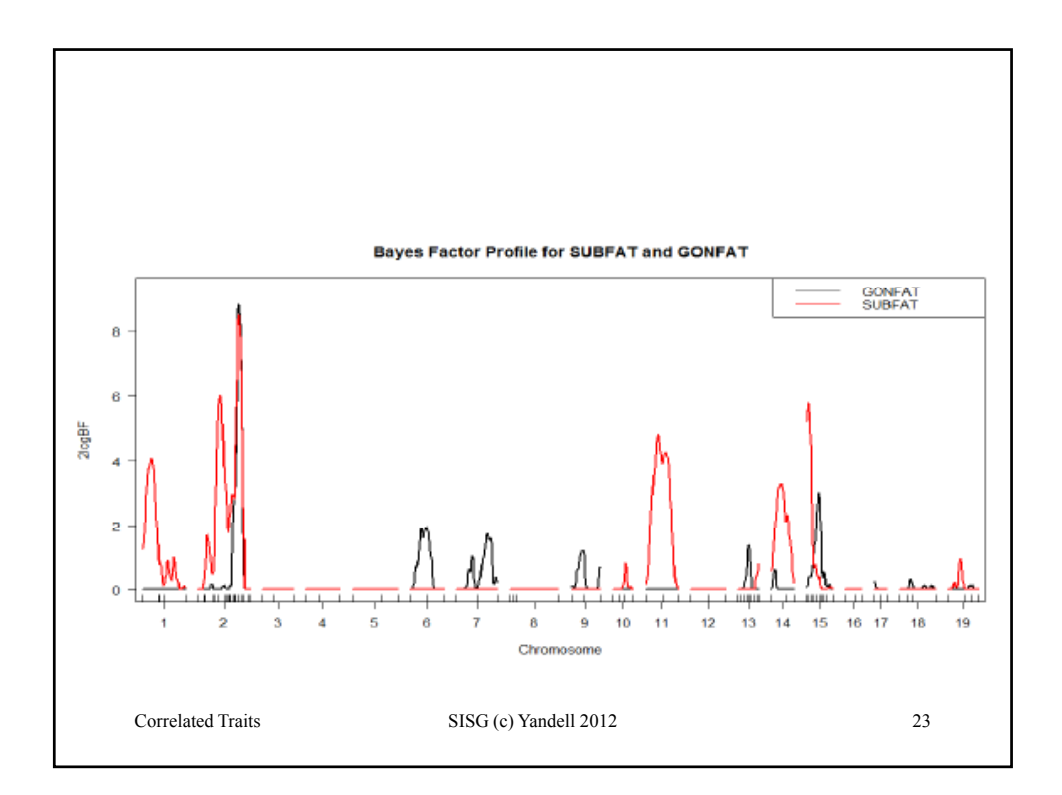

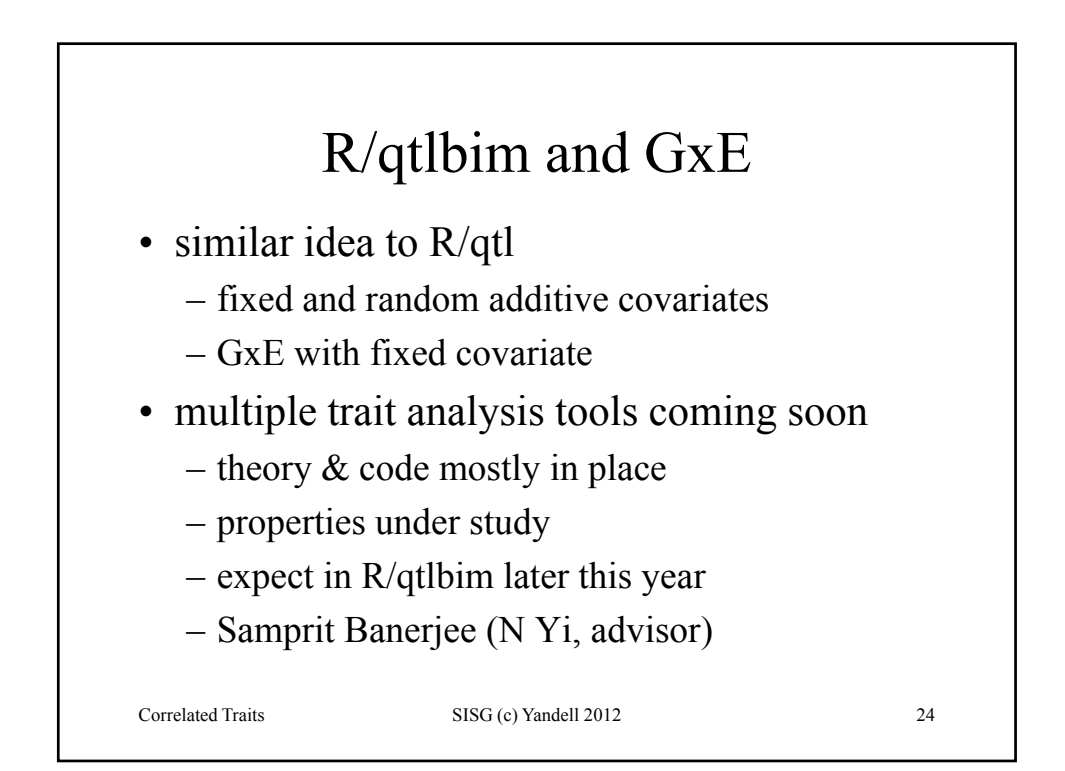

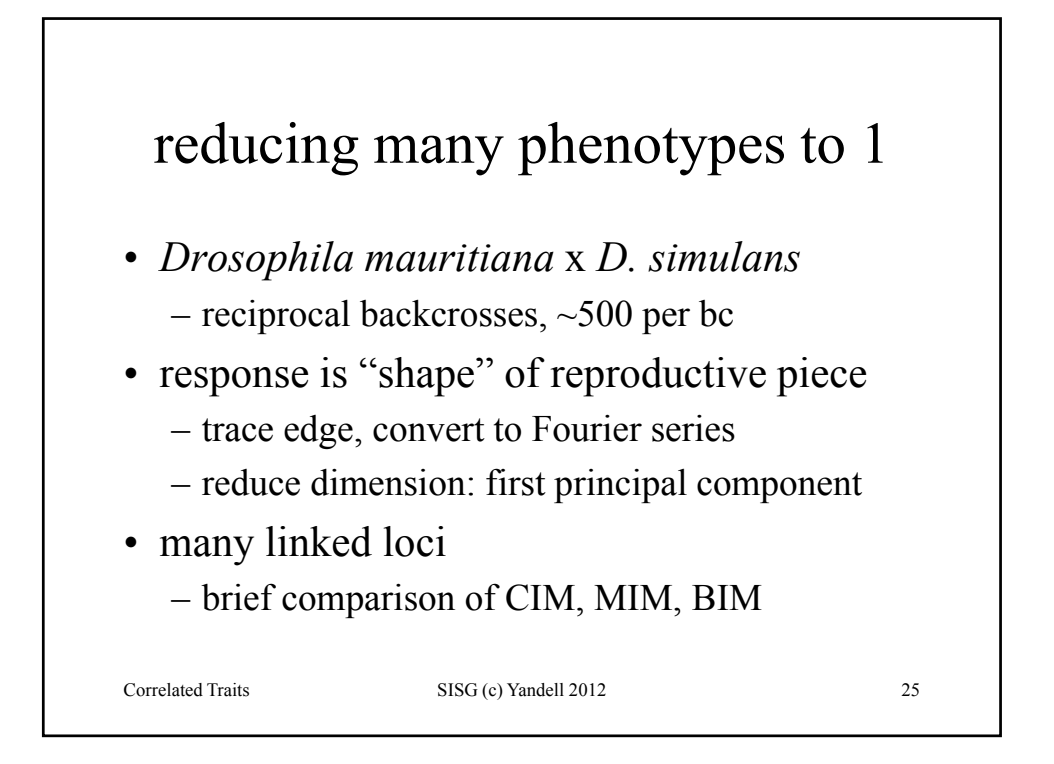

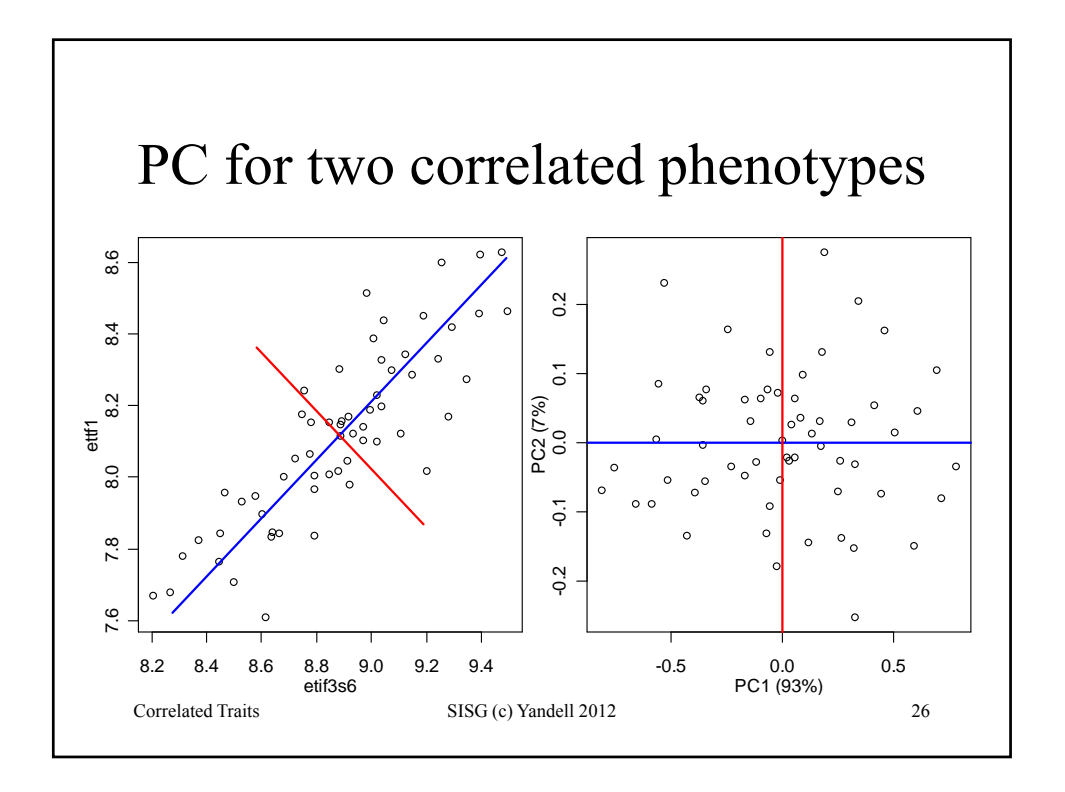

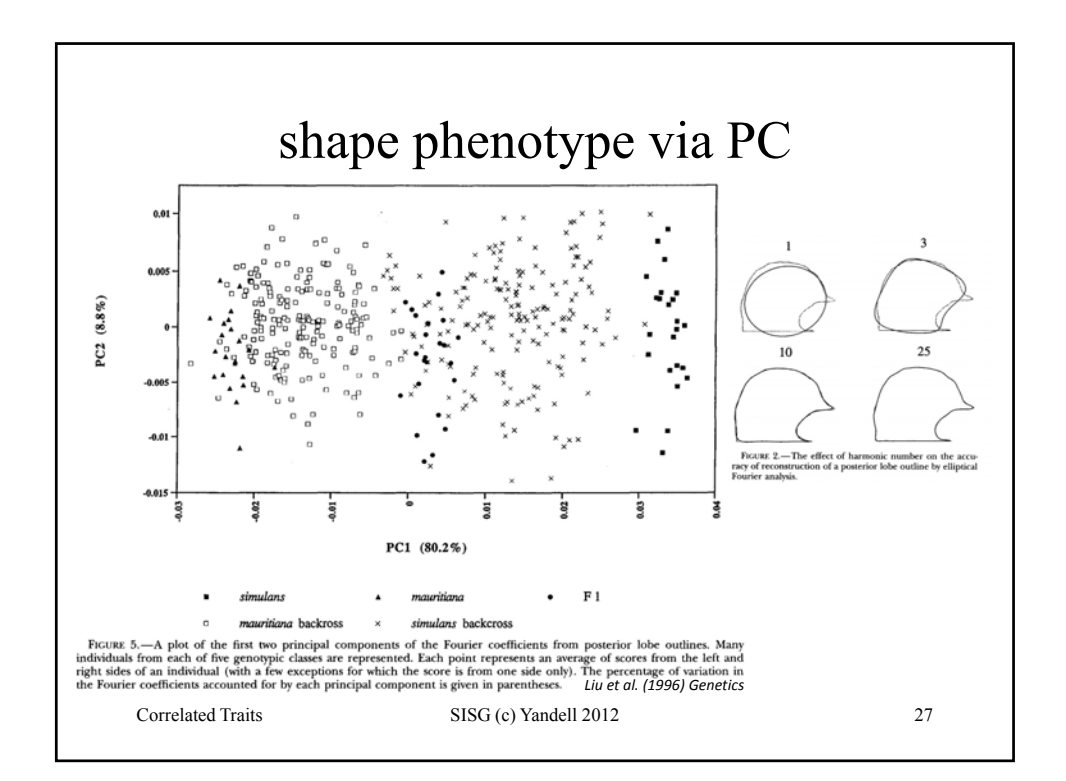

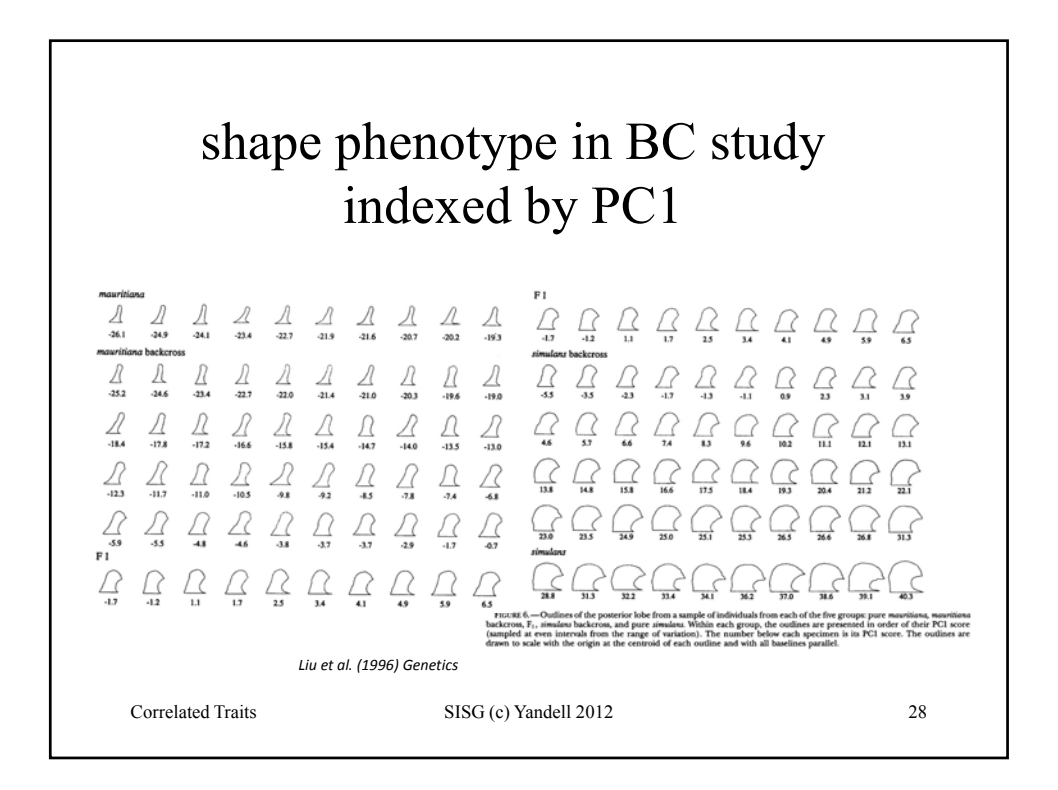

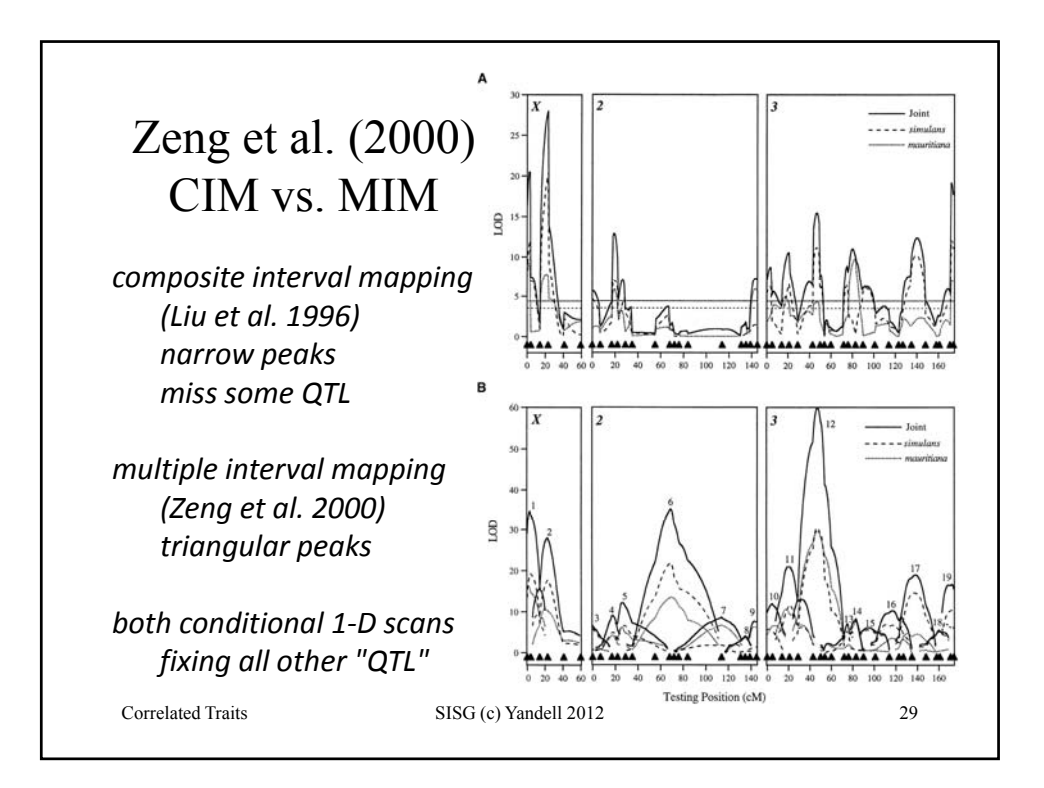

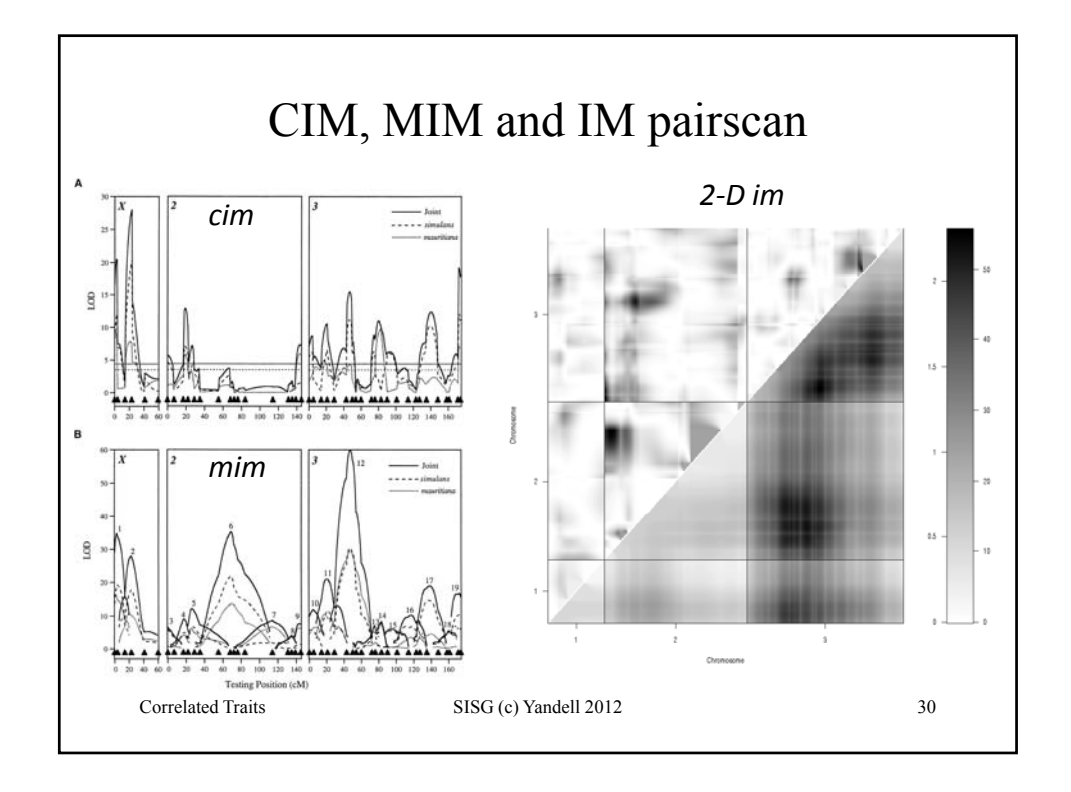

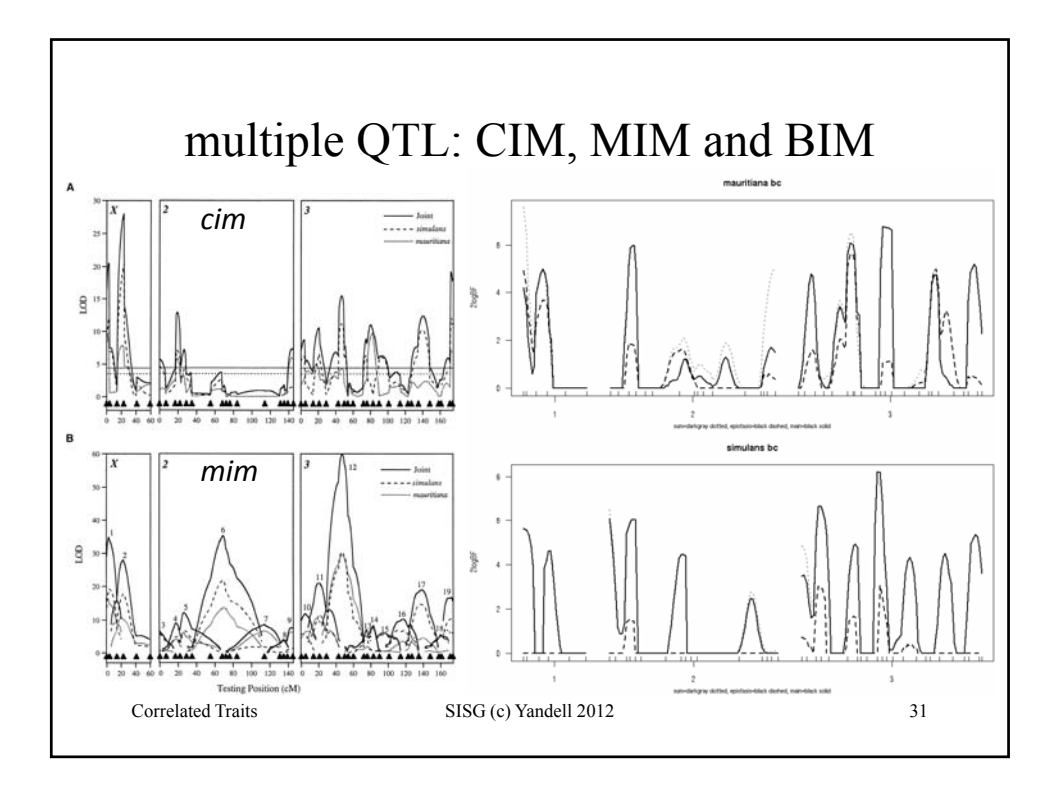